#### ФЕДЕРАЛЬНОЕ АГЕНТСТВО ЖЕЛЕЗНОДОРОЖНОГО ТРАНСПОРТА

Улан-Удэнский колледж железнодорожного транспорта филиала Федерального государственного бюджетного образовательного учреждения высшего образования «Иркутский государственный университет путей сообщения» (УУКЖТ ИрГУПС)

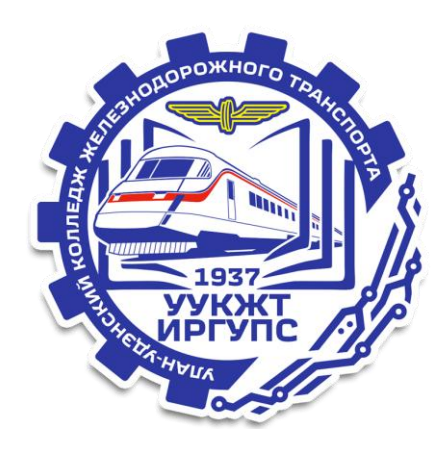

К.А. Мельников

### **МЕТОДИЧЕСКИЕ УКАЗАНИЯ И КОНТРОЛЬНЫЕ ЗАДАНИЯ**

по выполнению домашней контрольной работы

### дисциплины ЕН.02. Информатика

для специальности 23.02.06 Техническая эксплуатация подвижного состава железных дорог (вагоны)

> *Базовая подготовка среднего профессионального образования*

*Заочная форма обучения на базе среднего общего образования*

# УЛАН-УДЭ 2024

Электронный документ выгружен из ЕИС ФГБОУ ВО ИрГУПС и соответствует оригиналу Подписант ФГБОУ ВО ИрГУПС Трофимов Ю.А. 00920FD815CE68F8C4CA795540563D259C с 07.02.2024 05:46 по 02.05.2025 05:46 GMT+03:00 Подпись соответствует файлу документа

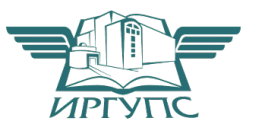

УДК 004.4 ББК 32.81 М482

Мельников К.А.

М482 **ЕН. 02 Информатика**: Методические указания по выполнению домашней контрольной работы по дисциплине ЕН.02 Информатика для студентов заочной формы обучения специальности 23.02.06 Техническая эксплуатация подвижного состава железных дорог (вагоны) / Мельников К.А. Улан-Удэнский колледж железнодорожного транспорта ИрГУПС. – Улан-Удэ: Сектор информационного обеспечения учебного процесса УУКЖТ ИрГУПС, 2024. – 13 с.

Методические указания и контрольные задания по выполнению домашней контрольной работы разработаны в соответствии с рабочей учебной программой ЕН.02 Информатика специальности 23.02.06 Техническая эксплуатация подвижного состава железных дорог (вагоны) и требованиями к результатам освоения программы подготовки специалистов среднего звена ФГОС СПО по данной специальности (базовая подготовка).

Цель данных методических указаний – оказать помощь обучающимся при выполнении домашней контрольной работы и закреплении теоретических знаний по дисциплине ЕН.02 Информатика.

> УДК 004.4 ББК 32.81

Рассмотрено на заседании ЦМК протокол №4 от 12.03.24 и одобрено на заседании Методического совета колледжа протокол №4 от 14.03.24

> © Мельников К.А., 2024 ©УУКЖТ ИРГУПС, 2024

# Содержание

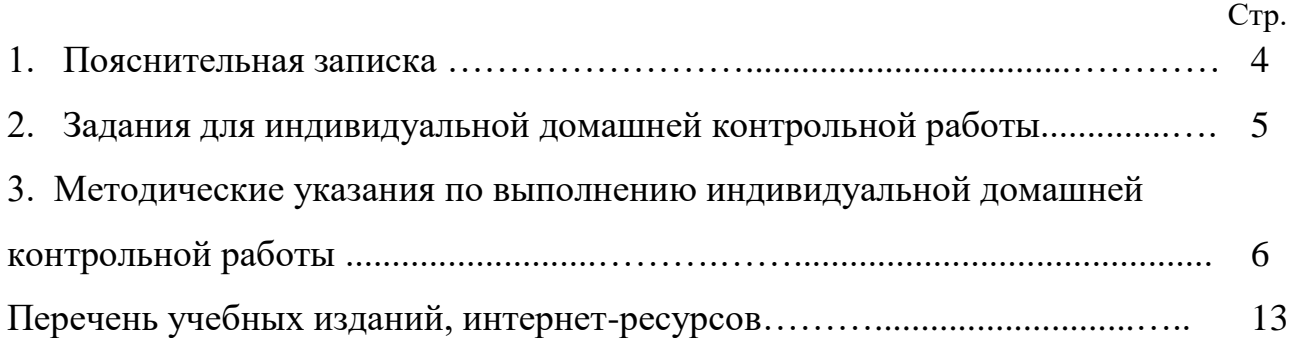

Методические указания и контрольные задания по выполнению домашней контрольной работы разработаны в соответствии с рабочей учебной программой ЕН.02. Информатика программы подготовки специалистов среднего звена (ППССЗ) для специальности 23.02.06 Техническая эксплуатация подвижного состава железных дорог (вагоны) и требованиями к результатам освоения программы подготовки специалистов среднего звена ФГОС СПО (базовая подготовка). Методические указания предназначены для обучающихся заочной формы обучения.

Домашняя контрольная работа – это самостоятельная работа обучающихся, которая выполняется в установленное время и в установленном объеме индивидуально без непосредственной помощи преподавателя.

Самостоятельная работа обучающихся проводится с целью:

- формирования компетенций, предусмотренных ФГОС СПО по специальности 23.02.06 Техническая эксплуатация подвижного состава железных дорог (вагоны);

- систематизации и закрепления полученных теоретических знаний и практических умений обучающихся;

- углубления и расширения теоретических знаний;

- развития познавательных способностей и активности обучающихся: творческой инициативы, самостоятельности, ответственности, организованности;

- формирование самостоятельности мышления, способностей к саморазвитию, совершенствованию и самоорганизации;

- развитию исследовательских умений.

Учебным планом специальности 23.02.06 Техническая эксплуатация подвижного состава железных дорог (вагоны) для дисциплины ЕН.02. Информатика предусмотрено 91 час на самостоятельную работу обучающихся. Рабочей учебной программой дисциплины определены следующие виды ВСР: проработка учебной литературы, выполнение индивидуальной домашней контрольной работы.

# Задание для индивидуальной домашней контрольной работы

Задание для индивидуальной домашней контрольной работы составлено в 50 вариантах. Номер варианта определяется двумя последними цифрами шифра обучающегося по таблице 1.

### Таблица 1

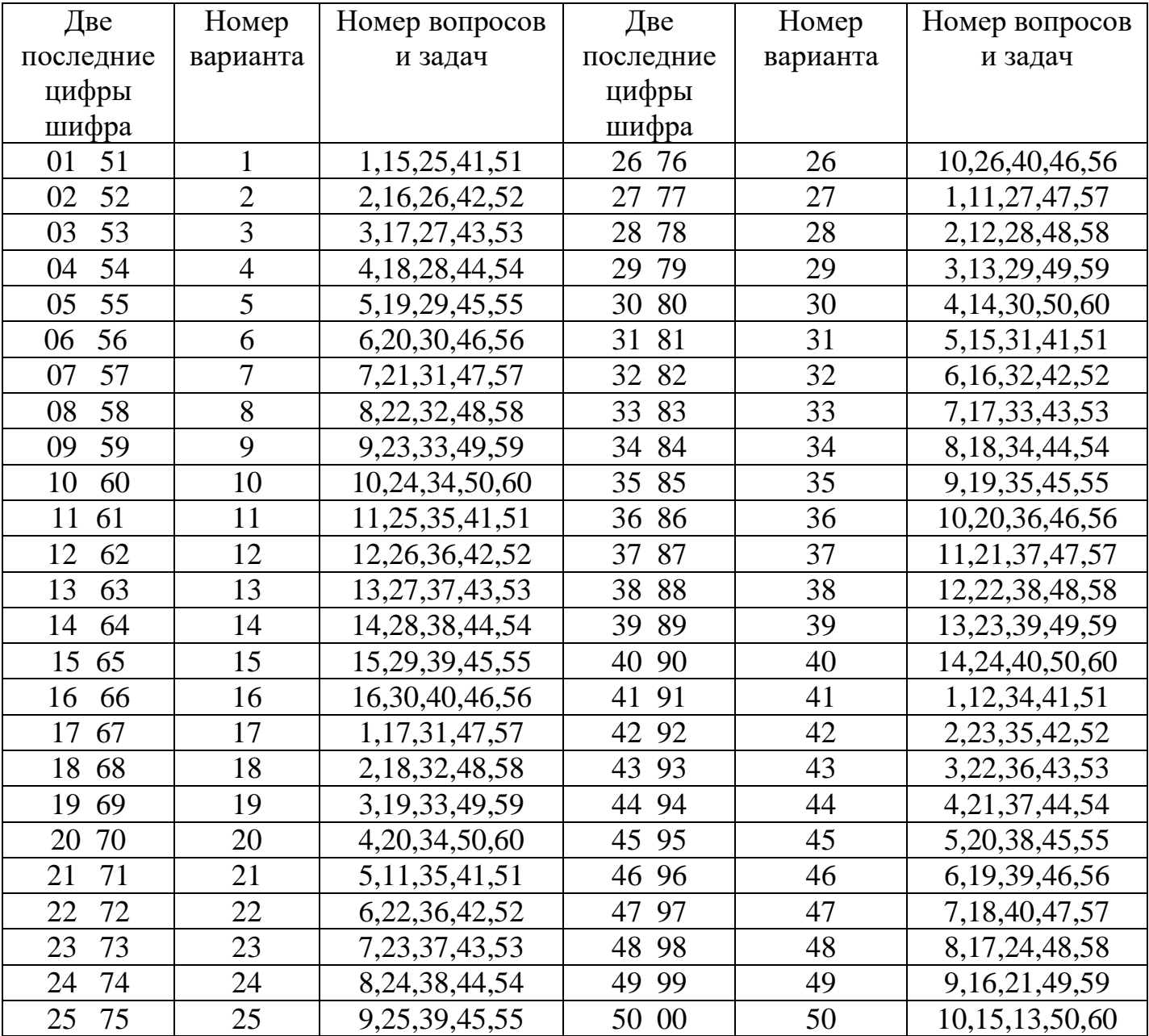

### Методические указания по выполнению индивидуальной домашней контрольной работы

Контрольная работа выполняется в отдельной тетради в клетку с полями. На первой странице указываются номер варианта и номера вопросов. Каждый вопрос записывается с нового листа: вначале – номер и название вопроса, ниже - ответ. Ответы должны быть конкретными и соответствовать вопросу. Почерк должен быть разборчивым, сокращение слов не допускается. Не рекомендуется использовать цветную пасту при выполнении контрольной работы. В конце контрольной работы приводится список использованных источников, ставится дата выполнения и подпись студента. После проверки работы преподавателем студент должен в этой же тетради устранить допущенные ошибки. Студенты допускаются к промежуточной аттестации только при условии, что домашняя контрольная работа зачтена.

Каждый вариант содержит три теоретических вопроса и два практических задания.

Для ответа на вопросы необходимо изучить материал соответствующих тем дисциплины. Ответы на вопросы должны быть полными и по возможности должны сопровождаться поясняющими рисунками, схемами и таблицами. При выполнении не допускается их копирование. В конце контрольной работы следует приводить список использованной литературы.

### Пример выполнения практического задания

Рассмотрим все этапы выполнения задания на конкретном примере. Пусть дан список преподавателей, которым предложена почасовая учебная нагрузка в вузе за некоторый период. Известны планируемые объемы часов нагрузки для каждого из преподавателей и общая сумма оплаты всего объема часов (в рублях). Определить долю участия (в процентах) преподавателей в общей нагрузке и размер оплаты их труда при соблюдении принципа распределения денежных средств пропорционально объемам планируемой нагрузки. Уменьшить расчетные значения получаемых сумм на величину подоходного налога с физических лиц.

На первом этапе решения поставленной задачи выполняется ее формализация (математическая постановка). При этом вводится разумная система обозначений для исходных, промежуточных и искомых значений с указанием их типов:

N - количество преподавателей в списке (тип - числовой);

 $V_i$  - объемы часов нагрузки для отдельных преподавателей, где  $i = 1, ..., N$  (тип числовой);

S - общая сумма оплаты труда преподавателей (тип - денежный);

P - единая ставка подоходного налога с физических лиц (тип - процентный);

C - стоимость одного часа учебной нагрузки (тип - денежный);

 $D_i$  - доли участия отдельных преподавателей в общей нагрузке, где  $i = 1, ..., N$  (тип процентный);

 $Z_i$  - размеры рассчитываемой зарплаты для отдельных преподавателей, где  $i = 1, ...,$ N (тип - денежный);

R<sup>i</sup> - суммы к выдаче на руки отдельным преподавателям с учетом подоходного налога (тип - денежный);

VN - итоговая сумма часов нагрузки для всех преподавателей, где символ "N" - это часть имени переменной, а не индекс (тип - числовой);

DN - итоговый процент участия преподавателей в нагрузке, вычисляемый для контроля (тип - процентный);

ZN - итоговая сумма зарплаты преподавателей, вычисляемая для контроля (тип денежный);

RN - итоговая сумма зарплаты к выдаче преподавателям с учетом подоходного налога (тип - денежный).

Далее намечается ход необходимых вычислений, записываются требуемые формульные соотношения. Очевидно, этот этап может быть реализован с помощью обычного анализа и знаний, полученных в средней школе:

$$
VN = CYMM(V_1:V_N)
$$

 $C = S / VN$ 

 $D_i = V_i / VN$ , где  $i = 1, ..., N$ 

 $Z_i = V_i * C$ , где  $i = 1, ..., N$ 

 $R_i = Z_i * (1 - P), i = 1, ..., N$ 

 $DN = CYMM(D_1 : D_N)$ 

 $ZN = CYMM(Z_1 : Z_N)$ 

 $RN = CVMM(R_1: R_N)$ 

На следующем этапе выполняется конструирование необходимой для решения поставленной задачи табличной формы.

Для реализации задания в среде табличного процессора MS Excel необходимо помнить технологию создания документа на рабочем листе табличного процессора.

Таблица, как и любой другой документ, всегда имеет наименование. Первоначально следует ввести наименование таблицы в целом и наименования ее отдельных столбцов. Это показывает, для чего предназначена таблица и какие по смыслу результаты получаются с помощью необходимых табличных вычислений. В то же время текст наименования таблицы должен быть компактным.

Под наименованием таблицы могут размещаться исходные данные, относящиеся ко всей таблице в целом. В нашем случае имеется два таких значения - S и P.

Для организации повторяющихся вычислений сначала вводятся базовые расчетные формулы чаще в первую строку основной части таблицы. Затем базовые формулы размножаются вниз по столбцам с работой скрытого механизма модификации адресов ячеек в копируемых формулах. В случаях, когда надо зафиксировать в формуле адрес какой-либо ячейки применяют абсолютную адресацию посредством ввода символа "\$" перед соответствующей координатой в адресе ячейки.

Итоги по столбцам проще всего получить с помощью операции автосуммирования. При использовании в формулах функций следует вызвать Мастера функций, который в пошаговом диалоге предложит выбрать раздел и имя необходимой функции, а также подготовить соответствующие аргументы.

В обычном режиме при вводе в ячейку формулы в ней наблюдается результат расчета, подвергнутый установленному форматированию. Результат табличной формы, в которой уже проведены необходимые расчеты, приведен в таблице 3

В специальном отладочном режиме в таких ячейках можно наблюдать введенные в них формулы, как это показано в таблице 4.

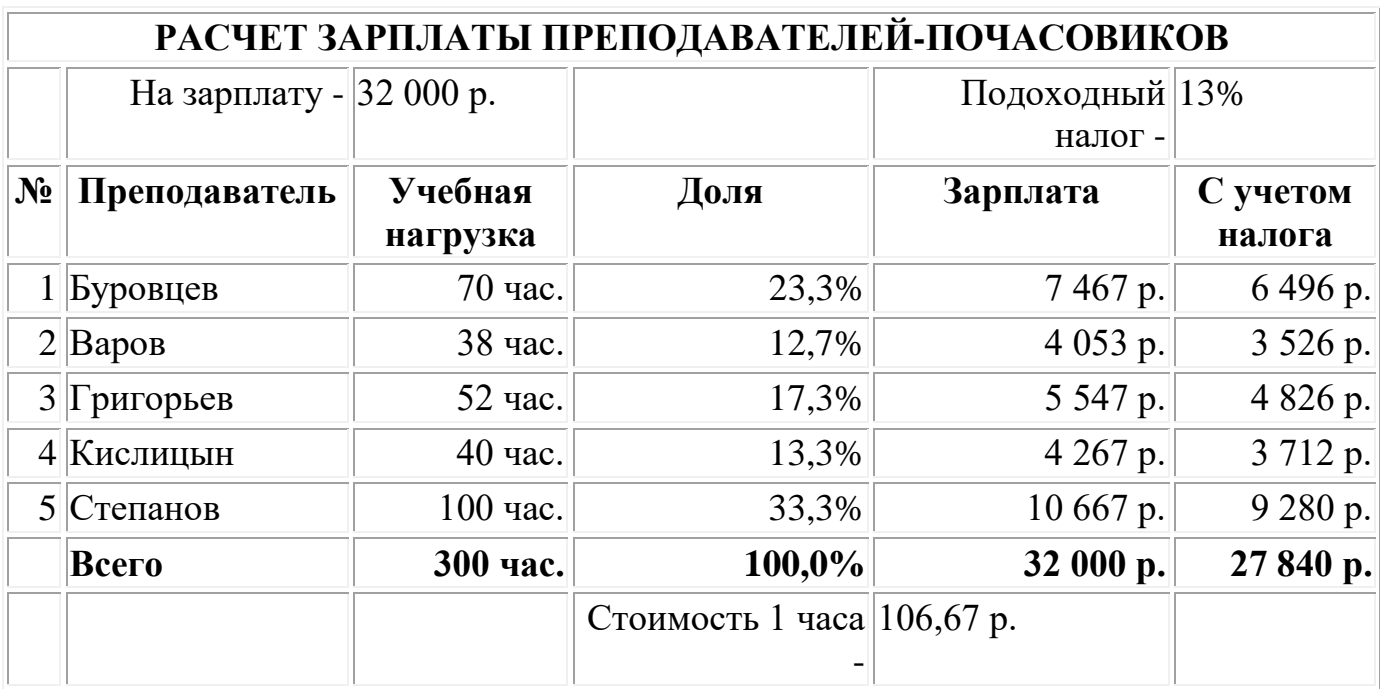

Таблица 3

Табличная форма задания с результатами расчетов

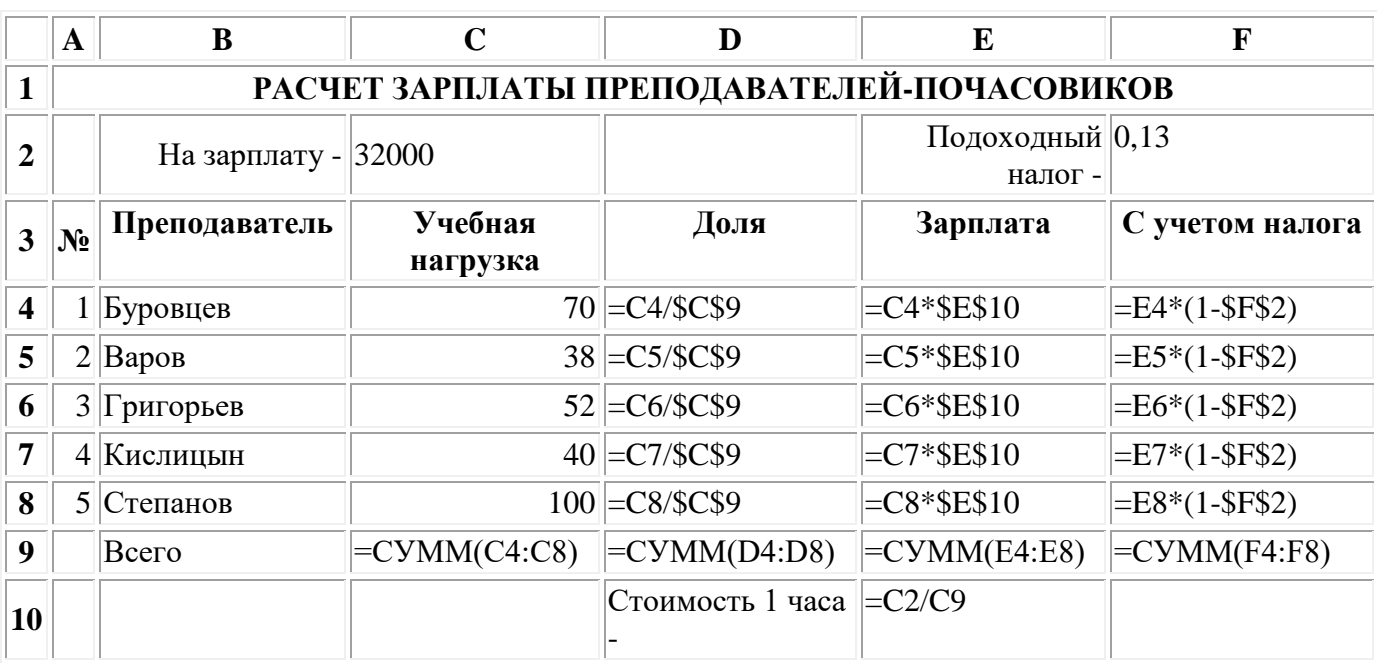

Примечание: в приведенной таблице с целью компактного изложения используется сокращенный набор исходных данных (N=5). При решении вариантов заданий следует принять  $N = 10 - 12$ .

Вопросы №№ 1-40

1) Информация и информационные процессы в природе, обществе, технике. Информационная деятельность человека.

Объектно-ориентированное программирование. Объекты: свойства и  $(2)$ методы. Классы объектов

 $3)$ Информационные процессы и управление. Обратная связь

Язык и информация. Естественные и формальные языки. 4)

 $5)$ Алгоритмическое программирование. Основные способы организации действий в алгоритмах.

 $6)$ Двоичная система счисления. Запись чисел в двоичной системе счисления.

7) Магистрально-модульный принцип построения компьютера

8) Кодирование информации. Способы кодирования

9) Основные характеристики компьютера (разрядность, тактовая частота, объем оперативной и внешней памяти, производительность и др.)

Внешняя память компьютера. Различные виды носителей информации, 10) их характеристики (информационная емкость, быстродействие и др.)

 $11)$ Функциональная схема компьютера. Основные устройства компьютера, их назначение и взаимосвязь.

Способы записи алгоритмов (описательный, графический, на 12) алгоритмическом языке, на языке программирования).

13) Программное управление работой компьютера. Программное обеспечение компьютера

 $14)$ Папки и файлы (тип файла, имя файла). Файловая система. Основные операции с файлами в операционной системе

 $15)$ Правовая охрана программ и данных. Защита информации.

 $16)$ Основные логические устройства компьютера (сумматор, регистр).

 $17)$ Этапы решения задачи с помощью компьютера (построение модели формализация модели — построение компьютерной модели — проведение компьютерного эксперимента — интерпретация результата).

Моделирование как метод научного познания. Модели материальные и 18) информационные.

19) Формализация. Привести пример формализации (например, преобразования описательной модели в математическую).

 $20<sub>0</sub>$ Мультимедиа-технология.

21) Описание состояния объекта и описание изменения состояния объекта с помощью статических и динамических информационных моделей.

 $22)$ Массивы и алгоритмы их обработки

23) Алгоритм. Свойства алгоритма. Возможность автоматизации интеллектуальной деятельности человека.

24) Операционная система компьютера (назначение, состав, загрузка).

 $25)$ Представление и кодирование информации с помощью знаковых систем. Алфавитный подход к определению количества информации.

Информационное моделирование. Основные типы информационных 26) моделей (табличные, иерархические, сетевые).

27) Основы языка программирования (алфавит, операторы, типы данных и т.  $\mathbb{I}$ .

28) Основы языка разметки гипертекста (HTML).

29) Текстовый редактор. Назначение и основные функции.

 $30)$ Двоичное кодирование текстовой информации. Различные кодировки кириллицы

31) Графический редактор. Назначение и основные функции

 $32)$ Электронные таблицы. Назначение и основные функции.

 $33)$ Базы данных. Назначение и основные функции.

34) Компьютерные вирусы: способы распространения, защита от вирусов.

 $35)$ Информационные ресурсы сети Интернет: электронная почта,

телеконференции, файловые архивы. Всемирная паутина.

Информация. Вероятностный подход к измерению количества 36) информации.

37) Гипертекст. Технология WWW (World Wide Web — Всемирная паутина).

38) Визуальное объектно-ориентированное программирование. Графический интерфейс: форма и управляющие элементы.

39) Основные этапы развития вычислительной техники. Информатизация обшества.

40) Локальные и глобальные компьютерные сети. Назначение сетей.

### Практические задания №№ 41-60

Объем сообщения, содержащего 2048 символов, составил 1/512 часть 41) мегабайта. Определить мощность используемого алфавита.

На панели прибора четыре лампочки. Каждая из лампочек может гореть  $42)$ желтым, зеленым и красным цветами. Какое количество различных сигналов может посылать прибор при условии, что все лампочки горят постоянным светом?

Модем передает сообщения со скоростью 14 400 бит в секунду. Сколько 43) мегабайт может передать модем за двадцать минут постоянной работы?

С помощью электронной таблицы построить график функции 44)

$$
y = 2\cos\left(\frac{x}{2}\right)
$$
 на отрезке [7; 10].

 $45)$ У исполнителя Утроитель две команды, которым присвоены номера:

1. вычти 1

2. VMHOЖЬ На 3

Первая из них уменьшает число на экране на 1, вторая — увеличивает его в три раза.

Запишите порядок команд в программе получения из числа 3 числа 22, содержащей не более 5 команд.

В последовательности чисел Фибоначчи первые два члена равны 46) единице, а все последующие — сумме двух предыдущих. Найти восьмой член последовательности.

47) Дан массив натуральных чисел. Найти сумму элементов, кратных заданному К.

Дана последовательность чисел  $a_1, a_2, ..., a_n$ . Требуется переставить 48) элементы так, чтобы они были расположены по убыванию. Для этого в массиве, начиная с первого, выбирается наибольший элемент и ставится на первое место, а первый — на место наибольшего. Затем, начиная со второго, процедура повторяется. Написать алгоритм этой сортировки выбором.

Для заданного списка сотрудников рассчитать месячную зарплату с 49) учетом оклада, количества рабочих дней и существующей ставки подоходного напога

 $50<sub>1</sub>$ Модем передал текстовый документ из 120 страниц по 25 строк каждая (60 символов в каждой строке) за 1 минуту 40 секунд. Определить скорость работы модема (в бит/сек.), исходя из того, что для кодирования каждого символа используется два байта.

Рассчитать, какое количество страниц простого текста (используется 51) кодовая таблица CP1251 — Windows Cyrillic) можно сохранить на носителе объемом 4 Гб при размере страницы в 30 строк по 65 символов каждая.

Определить количество цветов в палитре и объем информации об 52) одном пикселе, если s формате bmp рисунок размером 640 х 480 точек занимает на диске 900 килобайт.

53) На отрезке [2; 3] с шагом 0,1 протабулировать функцию  $3\sin\sqrt{3} + 0.35x - 3.8$ .

54) Для логического выражения  $A \vee B \rightarrow C$  привести примеры значений переменных А, В, С, при которых выражение истинно. Заменить переменные *А, В,* С высказываниями.

55) Построить таблицу истинности для данного логического выражения:  $\neg(A \land \neg B) \rightarrow C$ .

56) . Даны сведения об учащихся класса, включающие средний балл за четверть, возраст (два последовательных года рождения) и пол. Определить средний балл мальчиков, долю отличниц среди девочек и разницу среднего балла учащихся разного возраста.

57) Решить текстовую логическую задачу: "Болельщики футбольных команд делали прогнозы об итогах соревнований "Турнир четырех":

— Я уверен, что «Спартак» будет чемпионом, а "ЦСКА" займет последнее место, — сказал Иван.

— Что ты, "Спартак" выше третьего не поднимется, а "ЦСКА" станет вторым, — возразил Сергей.

— Чемпионом будет "Динамо", а "ЦСКА" войдет в тройку сильнейших, сделал свой прогноз Петр.

"Динамо" будет вторым, а вот "Ротор" точно будет последним, промолвил Алексей.

Выяснилось, что каждый из болельщиков был прав в одном прогнозе и ошибся в другом. Как распределились места, занятые командами?

58) . С помощью электронной таблицы построить график функции

 $\overline{\phantom{a}}$  $\left| \right|$  $\overline{\mathcal{L}}$  $\overline{\phantom{a}}$  $\left| \right|$  $y = \frac{1}{2} \sin^2(2x), \ npu \quad 0 \le x \le \pi$  **на отрезке**  $[-9,9]$ .  $\sqrt{-2x}$ , *npu*  $-9 \le x < 0$  $x - \pi$ , *npu*  $\pi < x \leq 9$ 

59) Определить количество цветов в палитре и объем информации об одном пикселе, если в формате *bтр* рисунок размером 640 х 480 точек занимает на диске 900 килобайт. Как изменится размер файла, если этот рисунок преобразовать в черно-белый без изменения размеров рисунка?

60) Человек положил деньги в банк под *п* процентов годовых. Проценты начисляются ежеквартально и зачисляются на счет. С помощью электронных таблиц рассчитать, какое количество денег получит человек через два года.

#### **Перечень учебных изданий, интернет-ресурсов**

1 Основная учебная литература:

1.1 Трофимов В.В. Информатика. В 2т. Том 1: учебник для СПО/под ред. В.В. Трофимова – 3-е изд., перераб. и доп. – М. :Издательство Юрайт, 2016. – 553 с. – Серия: Профессиональное образование. - [Электронный ресурс] Режим доступа: [https://www.biblio-online.ru/book/1B5BFFB6-37FE-4C07-95E1-867544D8AFAC -](https://www.biblio-online.ru/book/1B5BFFB6-37FE-4C07-95E1-867544D8AFAC%20-)  $\overline{36}$ «Юрайт»

1.2 Трофимов В.В. Информатика. В 2т. Том 2: учебник для СПО/под ред. В.В. Трофимова – 3-е изд., перераб. и доп. – М. :Издательство Юрайт, 2016. – 406 с. – Серия: Профессиональное образование. - [Электронный ресурс] Режим доступа: [https://www.biblio-online.ru/book/518C6648-BFEA-475D-B49A-B4AE191680D6 -](https://www.biblio-online.ru/book/518C6648-BFEA-475D-B49A-B4AE191680D6%20-) ЭБС «Юрайт»

2 Дополнительная учебная литература:

2.1 Прохорова О.В. Информатика [Электронный ресурс]: учебник/ Прохорова О.В.— Электрон. текстовые данные.— Самара: Самарский государственный архитектурно-строительный университет, ЭБС АСВ, 2013.— 106 c.— Режим доступа: http://www.iprbookshop.ru/20465.— ЭБС «IPRbooks», по паролю.

2.2 Львович И.Я. Основы информатики [Электронный ресурс]: учебное пособие/ Львович И.Я., Преображенский Ю.П., Ермолова В.В.— Электрон. текстовые данные.— Воронеж: Воронежский институт высоких технологий, 2014.— 339 c.— Режим доступа: http://www.iprbookshop.ru/23359.— ЭБС «IPRbooks», по паролю.